Default Ip Address For Motorola Surfboard Modem Sb6121 >>>CLICK HERE<<<

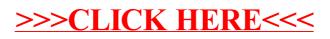